## CREER UN COMPTE EDUCONNECT

## **ETAPE 1**

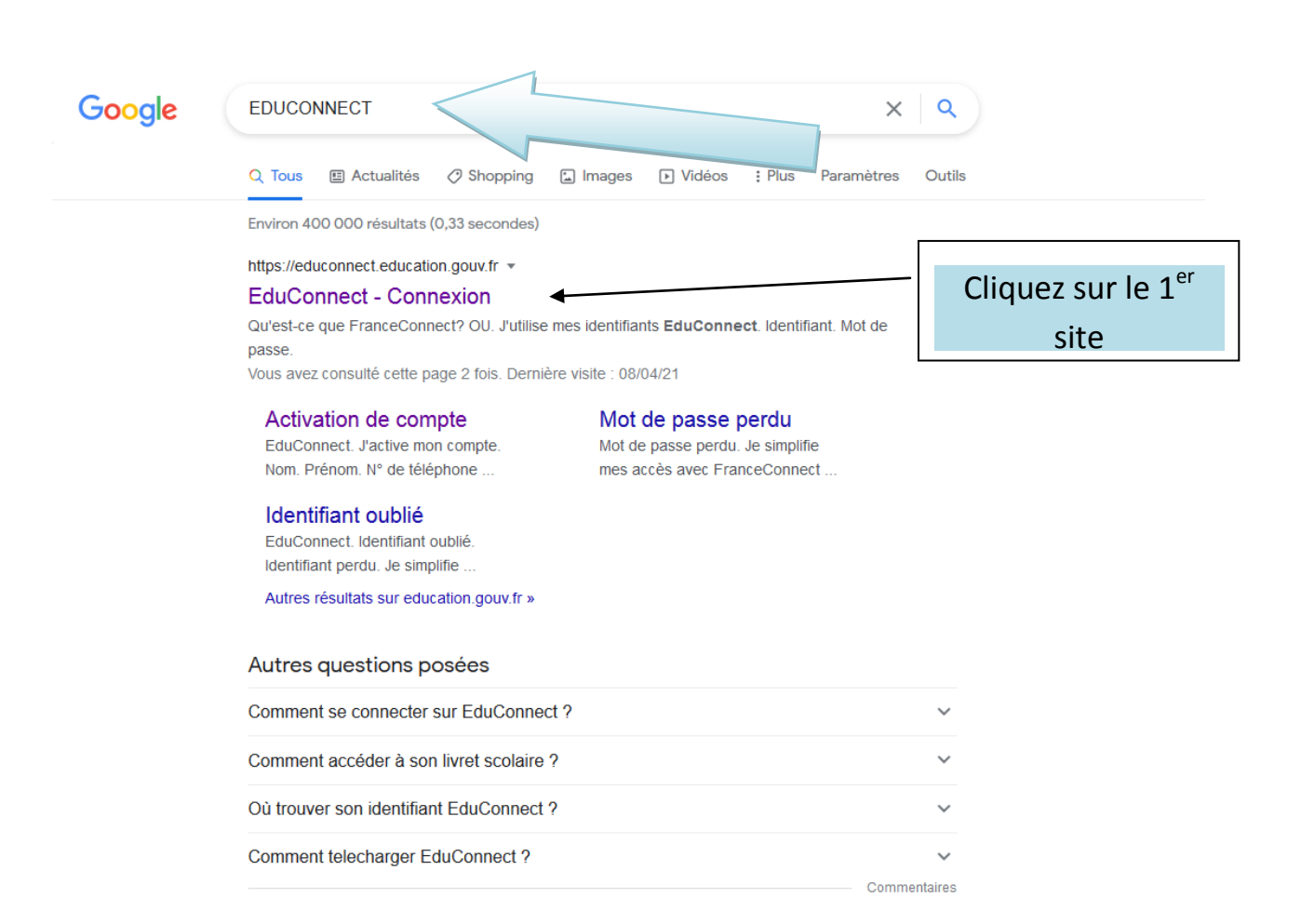

https://www.education.gouv.fr > educonnect-un-compte... +

## EduConnect : un compte unique pour suivre et accompagner ...

Educonnect est un service d'authentification créé pour simplifier les démarches des usagers de l'éducation nationale et l'accès aux ressources numériques.

https://teleservices.ac-nantes.fr =

Scolarité services - Authentification

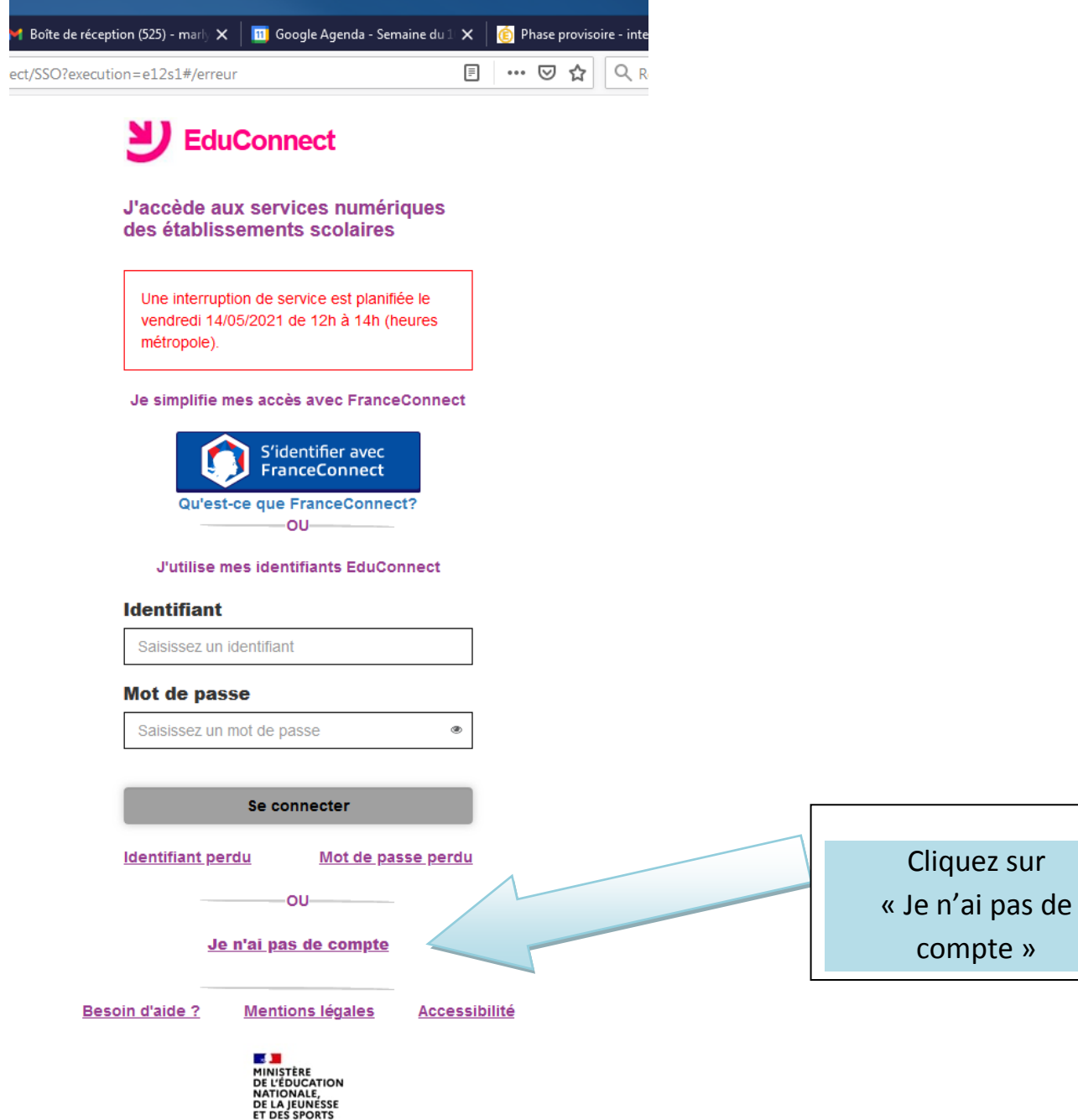

**ET DE**<br>Liberal<br>Ligalist<br>Frattreitt

## **ETAPE 3**

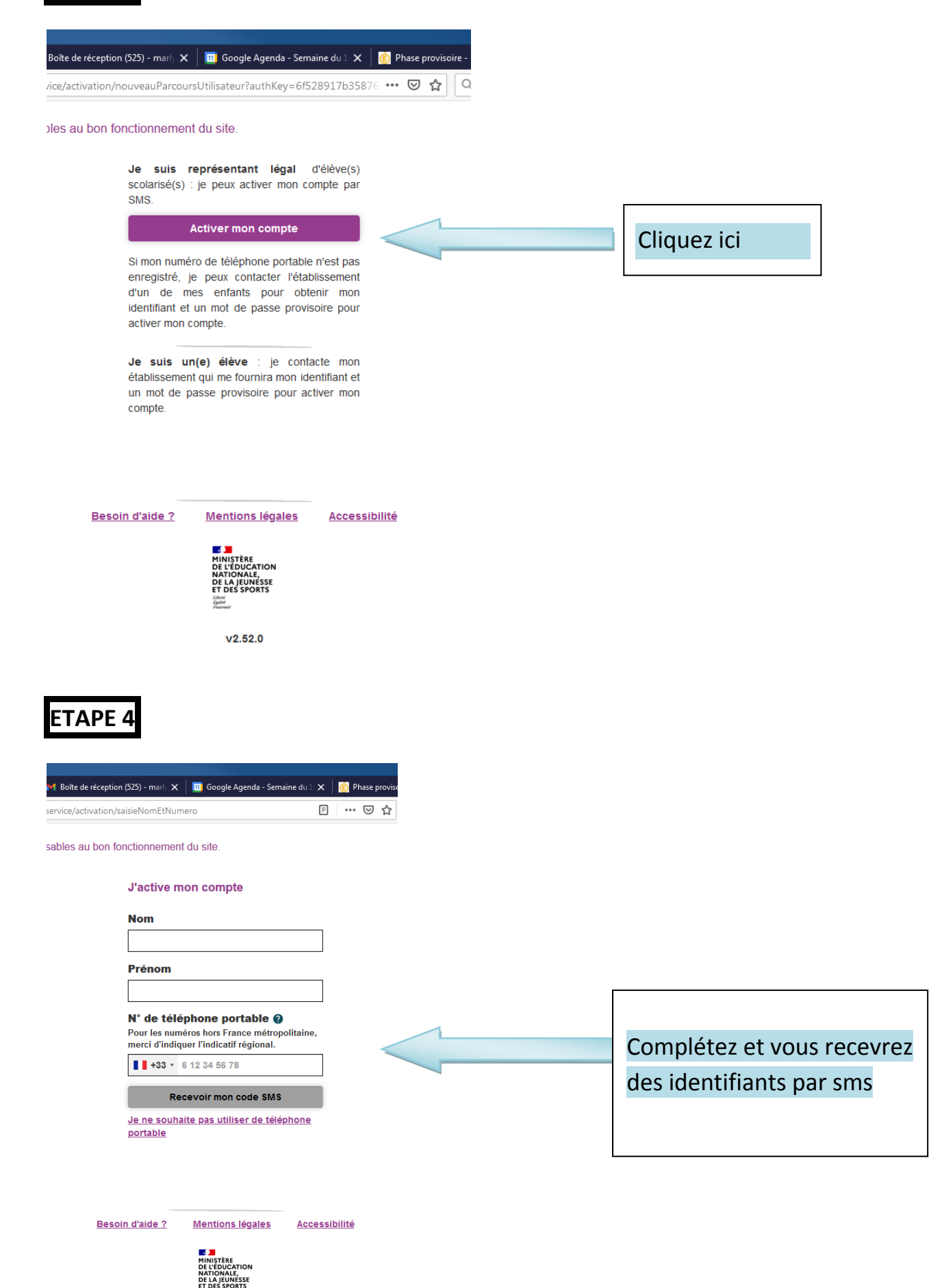

Liberté<br>Égalité  $V2.52.0$ 

**Retapez EDUCONNECT sur GOOGLE et rentrez vos identifiants.**

**Pour pourrez accéder à ORIENTATION et AFFECTATION (voir courrier joint)**